\* rozpoznávání hlasu - telefon, mikrofon

- minimální nároky na HW
- používá se pro některé systémy objednávek po telefonu
- problémy: schopnost rozpoznávání negativně ovlivňuje hlučné prostředí, nemoc, stáří, zranění uživatele
- \* rozpoznání pohybu pera při podpisu je jedinečné, nelze napodobit jen na základě znalosti podpisu
- speciální pero poskytuje informaci o rychlosti, směru a tlaku
- při zápisu (enrollment) se uživatel 5x podepíše
- zatím se příliš nepoužívá, protože jsou praktické problémy senzory dlouhodobě nevydrží hrubé zacházení veřejnosti
- má podporu v oblastech, kde se tradičně používá podpis, tj. bankovnictví, podpis smluv apod.
- \* integrace rozpoznávání tváře, hlasu a pohybu rtů
- komerčně dostupný systém (BioID)
- \* další vývoj:
- přenositelná (portable) nebo nositelná (wearable) zařízení integrovaná např. do brýlí (testováno např. US armádou pro pohraniční stráž v Bosně)
- čipy pro otisky prstů na bankovních kartách (přístup k tajnému klíči pouze pro osobu vlastníka)
- pokusy o standardizaci v současnosti na trhu více než 150 výrobců, každý vlastní HW a SW rozhraní - standard BioAPI
- Microsoft původně BioAPI Consortium spoluzakládal, ale odpojil se a od r. 2000 integruje do MS Windows technologii získanou od I/O Software

Externí útoky na systém a obrana proti nim ==========================================

- \* útok proti počítačovému systému probíhá obvykle v následující posloupnosti:
	- vyhledání vhodného počítače (uzlu sítě, počítače připojeného přes modem)
- zjištění informací o počítači (OS, spuštěné servery apod.)
- napadení systému
- \* pro všechny tyto kroky existují na síti nástroje, tj. útočník nemusí být žádným odborníkem na téma počítačová bezpečnost

Poznámka (cracking jako trestná činnost)

V ČR je cracking považován za trestnou činnost proti majetku. Ve všech krajích má Policie "oddělení počítačové expertízy".

[]

Vyhledávání vhodných počítačů -----------------------------

\* útočníci používají nejčastěji následující tři příbuzné techniky:

- mapování sítě
- wardialing
- hledání bezdrátových sítí

Mapování sítě

.............

- \* dnes nejčastěji na TCP/IP sítě (Internet, intranet podniku)
- \* útočník nejprve zjišťuje IP adresu nebo množinu IP adres, které by mohl napadnout
- \* jeden způsob je dotaz do DNS, získá doménové jméno instituce a některé IP adresy
- \* pokud chce více informací, zjišťuje topologii sítě a které adresy jsou aktivní
- \* používají se mapovací programy používají 2 základní způsoby:

# 2 10. dubna 2003 bit/p9-net.d

- ping

- . vynucuje si odpověď vzdáleného stroje pomocí ICMP datagramu ECHO\_REQUEST
- . testovaný stroj nebo gateway odpoví ICMP ECHO\_RESPONSE
- zahájit TCP spojení zasláním TCP "SYN" na nějaký port
- . pokud je na portu server, odpoví TCP "SYN ACK", pokud není odpoví ICMP PORT\_UNREACHABLE
- . používá se na sítích které blokují ICMP ECHO\_REQUEST
- \* obrana proti mapování sítě:
- administrátor by měl periodicky kontrolovat síť a zjišťovat zda nejsou připojeny nepotřebné systémy (systémy které nikdo nepoužívá)
- pokud ano, nepotřebné systémy odpojit

### Wardialing

..........

- \* wardialers = programy které vytáčejí množinu telefonních čísel, snaží se najít číslo na kterém je připojen modem
- \* útočník například zjistí telefonní číslo cílové instituce (např. z WWW stránek), pak volá na všechny klapky
- \* získá seznam čísel, na kterých jsou připojené modemy
- \* pak se může připojit pomocí terminálového programu, zjistit typ systému a zda je vyžadováno heslo
- \* obrana proti wardialing
- instituce by měla mít pravidla pro připojování modemů na telefonní linky
- všechny modemy by měly být centrálně registrovány (databáze by neměla být veřejně přístupná)
- zodpovědná osoba by měla periodicky provádět kontrolu pomocí wardialing, neregistrovaná zařízení by měla být odpojena

Poznámka pro zajímavost (podle Denningové 1999)

Experiment s obvoláním 2.6 milionu čísel Berkeley našel 20 000 modemů, z nichž 200 bylo zcela nezabezpečeno.

#### $\lceil$ ]

\* pokud je vyžadováno heslo, pokouší se ho uhodnout - zkouší statisticky pravděpodobné kombinace jméno/heslo (root/root, guest/guest, uucp/uucp, ...)

Hledání bezdrátových sítí .........................

- \* často jsou použity neoficiálně nezkušenými uživateli => další přístupové body do sítě
- \* útočník může zjistit jejich přítomnost do vzdálenosti několika set metrů
- \* většina přístupových bodů v sítích založených na protokolu 802.11b odpoví na SSID broadcast své SSID (Services Set Identifier, tj. název přístupového bodu)
- \* problém i pokud nakonfigurovány tak, že neodpoví, protože SSID se posílá jako plaintext => lze odposlechnout
- \* útočníkovi postačuje laptop, bezdrátová karta, anténa a příslušný SW
- \* po nalezení sítě se pokusí získat IP adresu pomocí DHCP (v mnoha sítích dostane IP adresu kdokoli o ní požádá), pak může přistupovat k síti
- \* obrana proti útokům na bezdrátové sítě
- podobně jako u modemů pravidla pro připojování a registrace
- nastavit SSID na nepředvídatelnou hodnotu a zakázat odpověď na SSID
- broadcast - filtrování MAC adres
- použít virtuální soukromou síť autentizace a šifrování

Zjištění informací o počítači ----------------------------- Ve chvíli kdy útočník získá přístup k síti (prostřednictvím chyby v aplikaci nebo firewallu, nezabezpečeného modemu nebo bezdrátové karty) a zná topologii sítě, obvykle se pokusí zjistit něco o strojích přístupných na síti. \* zjištění OS stroje (OS fingerprinting), může být aktivní nebo pasivní \* scan portů - zjištění na kterých portech běží servery \* hledání zranitelných bodů. Zjištění typu OS ................ \* protokoly TCP/IP jsou sice definovány v příslušných RFC, RFC ale nepokrývají odpovědi na všechny typy nesprávně vytvořených paketů - např. odpověď na TCP SYN má být ACK, jak ale odpoví pokud jsou nastaveny nesmyslné příznaky (SYN-FIN-URG-PUSH)? - každý OS a protokolový zásobník odpoví jinak => lze určit typ OS \* pokud oponent umí síť odposlouchávat (broadcast technologie + je na stejné síti nebo na síti se kterou cílový stroj často komunikuje), může analyzovat probíhající provoz a na jeho základě určit typ OS - např. podle počátečního TTL, velikosti okénka, maximální velikosti segmentu atd. \* obrana proti zjištění typu OS (sama o sobě příliš nepomůže) - v Linuxu 2.4 můžeme nastavit "osobnost OS" pro chování IP stacku pomocí http://ippersonality.sourceforge.net - obrana proti pasivní analýze - proxy firewall => všechny systémy budou skryty za firewallem, informace v hlavičce neprojdou mimo lokální síť Scan portů .......... \* vzdálený konec komunikace je určený IP adresou, protokolem a portem - servery poslouchají na určeném portu (administrátor může určit) - nejčastější služby na dobře známých portech, např. port 80 je určený pro WWW server apod. (viz např. RFC1700) \* scan portů identifikuje na kterých TCP a UDP portech jsou spuštěné servery \* protože scan portů většinou předchází útoku, má smysl instalovat nástroje které ho detekují a pošlou např. mail administrátorovi (např. iplogger) - zjistí zda v určitém čase zaslány pakety na různé porty se stejné IP adresy \* naneštěstí možné zamlžit distribuovaným scanem - více strojů, každý pošle pouze jeden paket => obtížněji detekovatelné source network address port source network address port Hledání zranitelných bodů .........................

- \* ve chvíli kdy zná cílové systémy a jejich servery, bude útočník vyhledávat slabá místa
- existují tisíce chyb, aby je nebylo nutné zkoušet ručně existují scanery
- mají obvykle databázi do které je možné snadno přidávat nové testy pomocí skriptovacího jazyka
- \* obrana proti hledání zranitelných bodů:
- zrušit všechny služby které nejsou nutné
- periodicky kontrolovat vlastní síť, detekované potíže včas vyřešit

Napadení sítě -------------

- \* pokud ruční napadení, útočník se pokouší přihlásit odhadnout jméno a heslo
- přihlašovací jméno je často příjmení, případně křestní jméno
- podle klasického článku (Morris & Thompson 1979) je cca 90% hesel jména a příjmení, jména měst, slova ze středně velkého slovníku apod.
- podle (Kabay 1997) na bylo finančním úřadu v Londýně 82% hesel snadno uhodnutelných - neslušná slova, jména lidí (nejčastěji členové rodiny nebo oblíbený sportovec), místo dovolené nebo běžné objekty vyskytující se v okolí úřadu
- \* ve chvíli kdy je útočník v systému a má administrátorská práva, může nainstalovat program pro odposlech sítě apod.

Odposlechy sítě

...............

- \* pokud je síť založená na broadcast technologii, jako je Ethernet + HUBy, mohou všechny počítače na segmentu monitorovat provoz
- \* v některých OS programy defaultně, např. v UNIXu program tcpdump, ngrep apod. (používají další utility pro sledování provozu sítě, např. pro detekci scanů portů)
- \* mnoho protokolů zasílá hesla v OT (telnet, ftp, POP) je možné vyfiltrovat hledané sekvence, např. v protokolu ftp:

```
user luki
331 Password required for luki.
pass ******
230 User luki logged in.
```
\* útočník může odposlechnuté kombinace jméno/heslo použít pro získání přístupu k dalším systémům

\* obrana proti odposlechům:

- eliminace broadcast sítí, např. pro Ethernet použít místo HUBů switche
- zakázat nešifrované služby, šifrovat přenášená data, např. SSH, SSL Telnet
- \* protože mnoho sítí přechází na technologii přepínaného Ehernetu, objevily se programy pro tzv. aktivní odposlech (active sniffing)
- \* některé používané techniky:
- zaplavení přepínače MAC adresami přepínač autodetekuje MAC adresy související s jednotlivými rozhraními; pokud se vyčerpá paměť, často přepne do broadcast módu
- přesměrování provozu pomocí protokolu ARP (RFC 826, RFC 920)
- . používá se pokud systém zná IP adresu cíle, který je na stejné podsíti, ale nezná jeho HW adresu: pošle ARP dotaz jako broadcast, cíl odpoví, odpověď se uloží do cache
- . na stroji sloužícím pro odposlech IP forwarding na bránu sítě, ostatním strojům ARP že jsem brána
- falešné DNS odpovědi předá vlastní IP adresu, může pracovat jako relay (tímto způsobem je možný i man-in-the-middle útok proti SSL)

\* obrana proti aktivnímu odposlechu:

- šifrovat data, pokud SSH klient vypíše varování že se změnil veřejný klíč serveru je zapotřebí zjistit, co se stalo
- na kritických podsítích používat statické nastavení přepínačů, statické ARP tabulky

Převzetí relace

...............

- \* nástroje pro násilné převzetí relace umožňují útočníkovi buď převzít existující relaci (a vyhodit z ní původního uživatele) nebo se k existující relaci připojit a vkládat do ní vlastní příkazy
- \* spoléhá opět na broadcast technologii
- Oskar je na síťovém segmentu Alice, Boba, nebo mezi nimi
- program Oskara odposlechne sekvenční čísla paketů atd. putujících mezi Alicí a Bobem

# bit/p9-net.d 10. dubna 2003 5

- při převzetí relace používá IP spoofing - předstírá IP adresu Alice

- \* obrana proti převzetí relace:
- nepoužívat nezabezpečené protokoly pro citlivé relace (systémová administrace)
- \* s převzetím relace souvisí jednodušší IP spoofing podvržení IP adresy
- nastavení zdrojové IP adresy podle potřeby
- problém tam kde ověřování podle IP adresy, např. rlogin, rsh, rexec, rcp
- \* obrana: nepoužívat IP adresu jako základ pro autentizaci

Napadení systému ----------------

- \* v systémech je mnoho chyb, prostřednictvím kterých je možné získat neautorizovaný přístup do systému
- \* jako první příklad uvedu chybu pocházející z tradičních BSD UNIXových systémů (v nyní používaných systémech je pochopitelně opravena)
- normální přihlašování v UNIXových systémech:
- . pro každý terminál proces getty, který otevře terminál a vypíše uživateli přihlašovací výzvu login:
- . uživatel zadá přihlašovací jméno -> getty spustí místo sebe "login username"
- . program login si vyžádá zadání hesla, pokud bylo jméno a heslo zadáno správně, login místo sebe spustí příkazový interpret - shell
- v BSD má administrátor možnost spustit login -f username => administrátor je přihlášen jako uživatel
- chyba: login akceptoval i bez mezery, tj. -fusername => bylo možno se přihlásit jako root: login: -froot

Přetečení bufferu uloženého na zásobníku

........................................

- \* téměř všechny OS a většina systémových programů je vytvořena v jazyce C (programátoři ho mají rádi a lze efektivně přeložit)
- naneštěstí C nekontroluje meze polí pole jsou ve skutečnosti pouze jiný zápis operace nad ukazatelem, tj. a[i] je totéž co (a+i)
- umožňuje přepsat části paměti, což může způsobit potíže
- \* vede k útokům následujícího charakteru
- program běží, volá proceduru A (viz obrázek a)
- při volání vloží na zásobník návratovou adresu, spustí proceduru A a ta vytvoří na zásobníku místo pro lokální proměnné, např. buffer B velikosti 1024 bytů (viz obrázek b)
- uživatel zadá delší řetězec, např. 2000 bytů a tím přepíše část další paměti, včetně návratové adresy (viz obrázek c)
- při vykonání instrukce RET se začnou vykonávat instrukce od adresy dané daty, která přepsala původní návratovou adresu - pokud náhodné, program většinou havaruje

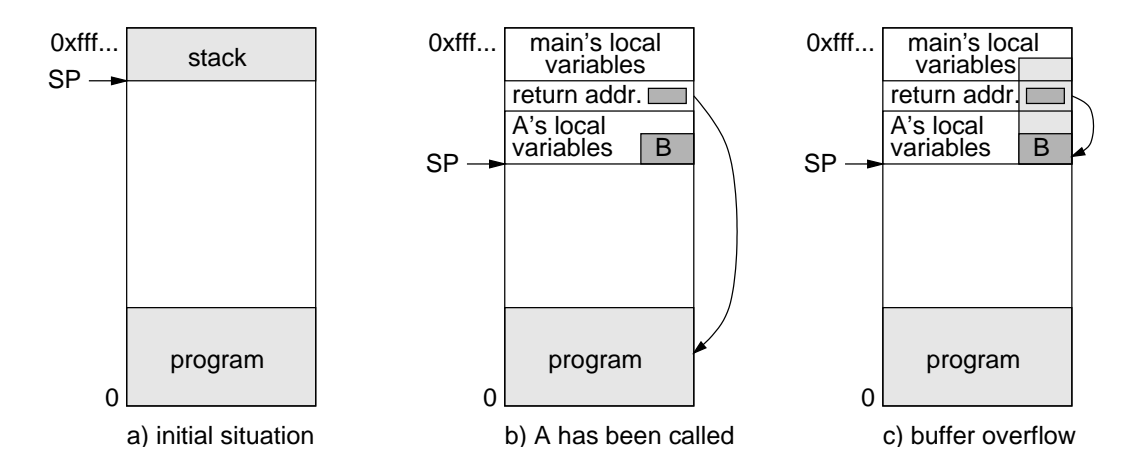

# 6 10. dubna 2003 bit/p9-net.d

začátek programu (resp. bufferu B)

- po návratu z podprogramu se program v B spustí, obvykle spustí shell
- lze pro servery v UNIXu i ve Windows
- notorickým zdrojem těchto problémů byl podprogram gets(s), který nekontroluje délku bufferu (proto by měl používat raději fgets(); např. gcc při použití gets() vypíše varování "the 'gets' function is dangerous and should not be used.")
- \* obrana:
- programy by měly kontrolovat zda se vstup vejde do alokované paměti
- programů které mají speciální práva by v systému mělo být co nejméně
- OS nakonfigurovat tak, aby nespouštěl kód umístěný na zásobníku (lze v mnoha UNIXových systémech, např. v Linuxu a Solarisu; některé programy to ale potřebují)

❉